NPT's fixed long-run incremental cost (LRIC) model **Report for the Norwegian Post and Telecommunications Authority (NPT)**

Documentation of the Co-location module

*Ref: 14588-425 1 August 2012*

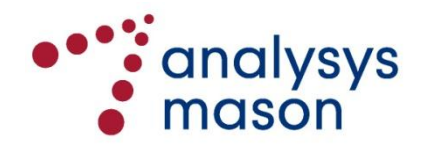

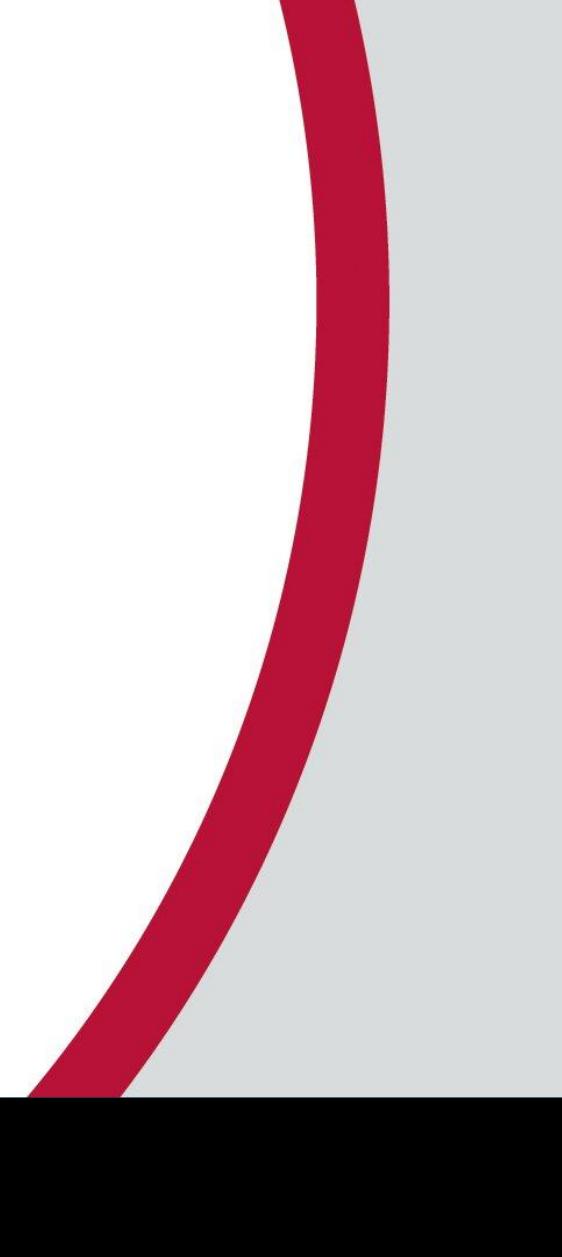

# **The Co-location module calculates the bottom-up costs of certain Telelosji services**

- Analysys Mason has developed a number of models for NPT to investigate the costs of fixed services in Norway
	- this document describes the structure of the Co-location module
- Telenor currently offers co-location services (Telelosji) in Norway, allowing access seekers to use systems and space within Telenor's node locations
- The main components of these services are:
	- **IDCATION, mounting and installation of equipment**
	- **provision of station wiring, power, ventilation and** cooling
- A bottom-up calculation of co-location services provides a transparent basis for industry on which to consider their costs:
	- **this was described in Section 5.4 of the final model** specification, issued in February 2010\*
- The Co-location module consists of a single selfcontained Excel workbook, containing:

**alvsvs** ason

- **the current prices for services from Telenor's** reference interconnect offer (RIO)
- a bottom-up calculation of the costs of particular co-location services
- Telenor's RIO enables the relevant services to be defined
- **Co-location space in Telenor's sites (at least 3 units):**
	- set-up (per units of rack)
	- monthly rental (per units of rack)
- **Termination blocks (100 pairs):**
	- **installation and rental per month**
- **Site set-up charge:**
	- **DEPERIGE CO-LOCATION ONLY**
- **Power supply:**
	- **set-up** 
		- capacity installation per kilowatt (AC/DC)
	- **n** monthly rental
		- capacity per kilowatt (AC/DC)
		- AC/DC back-up per kilowatt
	- power used per kilowatt-hour (AC/DC)
- **Exchange duct access, in terms of cables into the site:** 
	- rental (per metre per month) including regional variations
- **Co-location contractual relationship costs:** 
	- set-up and continuation of contract

# **A framework for the Co-location module was set up in the model specification**

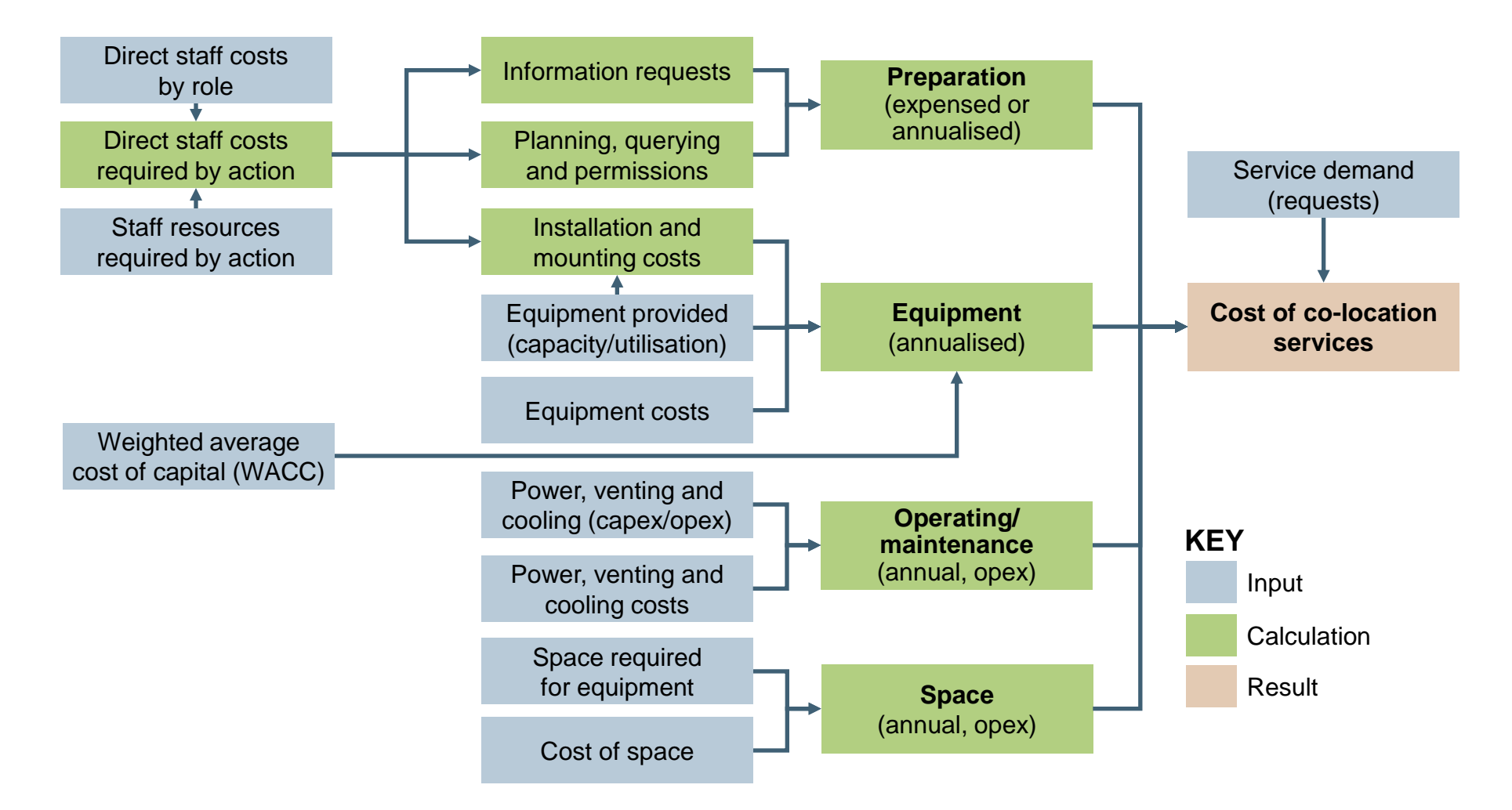

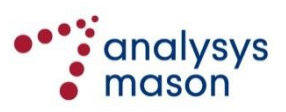

# **Cell formatting is consistent with that in the Core and Access models**

- This is to increase the transparency of the Co-location module, as well as to make it easier to understand and modify
- A number of standardised cell formats are used to distinguish inputs, assumptions, calculations and links
- The most important conventions are shown below

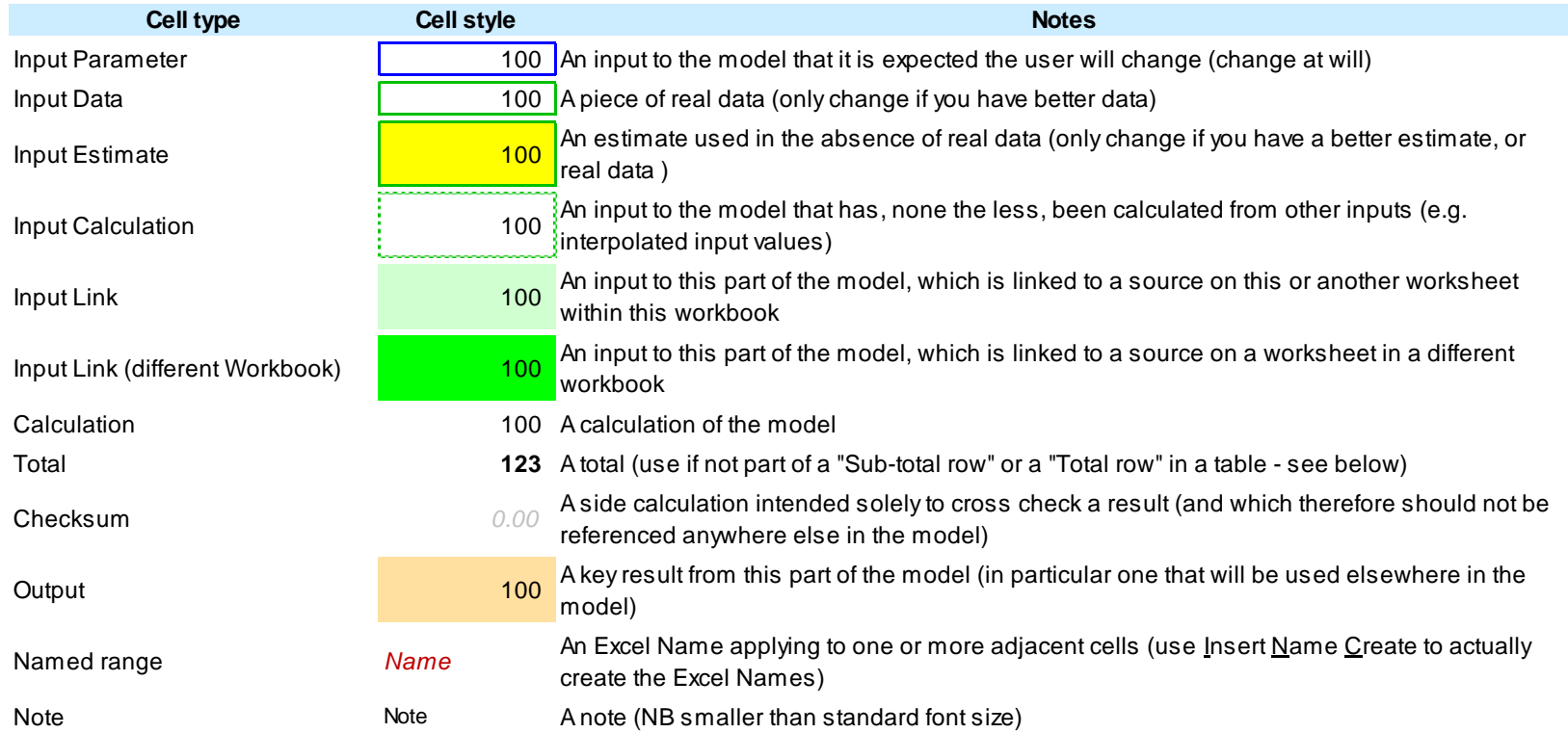

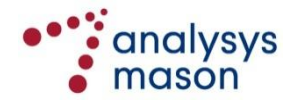

# **Bottom-up costs are derived on the 'Services' worksheet using simple inputs and calculations …**

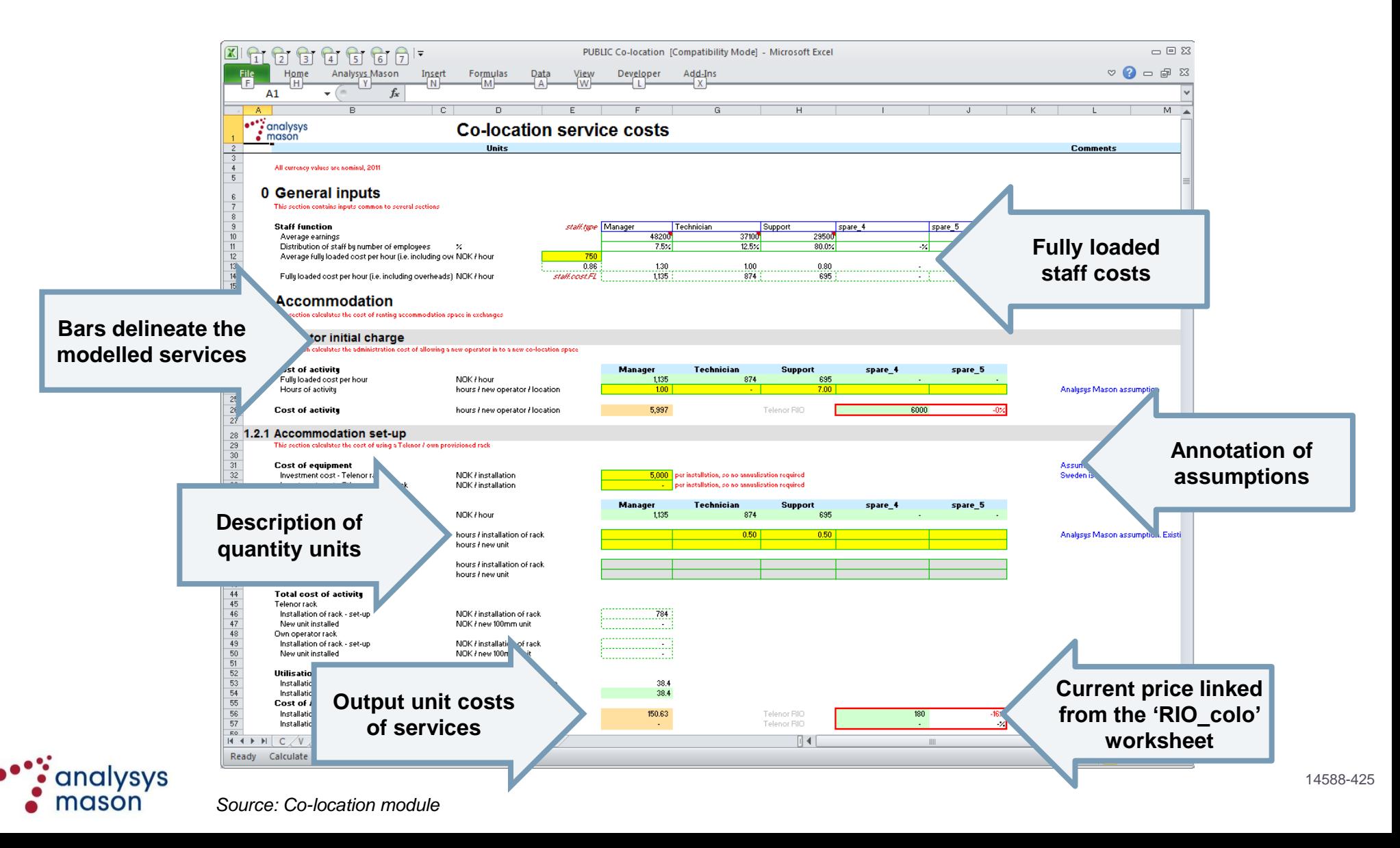

### **… with the RIO prices shown alongside the outputs; this data is stored on the 'RIO\_colo' worksheet**

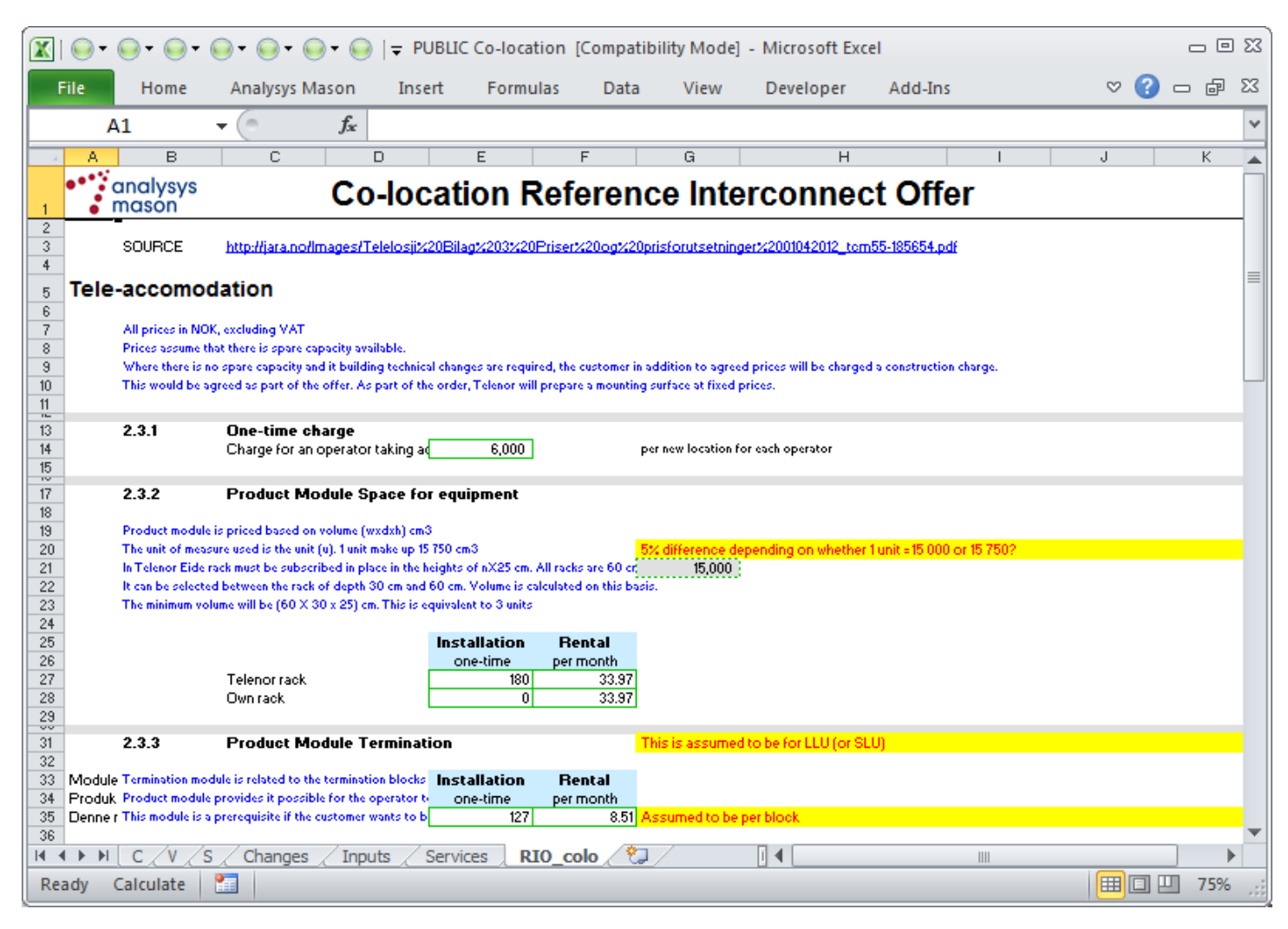

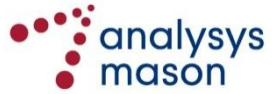

*Source: Co-location module*

# **Key inputs on the 'Services' worksheet (1/2)**

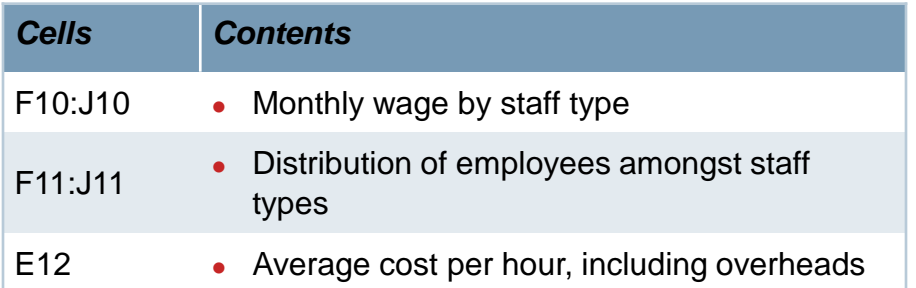

#### **Other inputs**

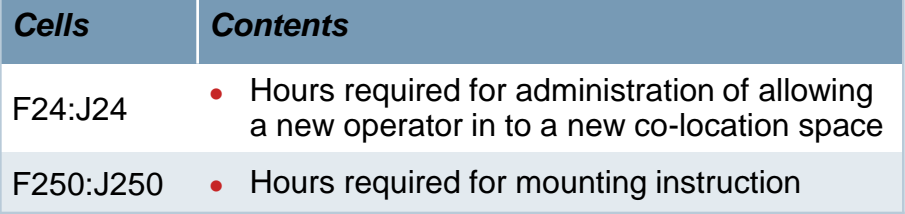

### **General inputs Inputs for accommodation-related services**

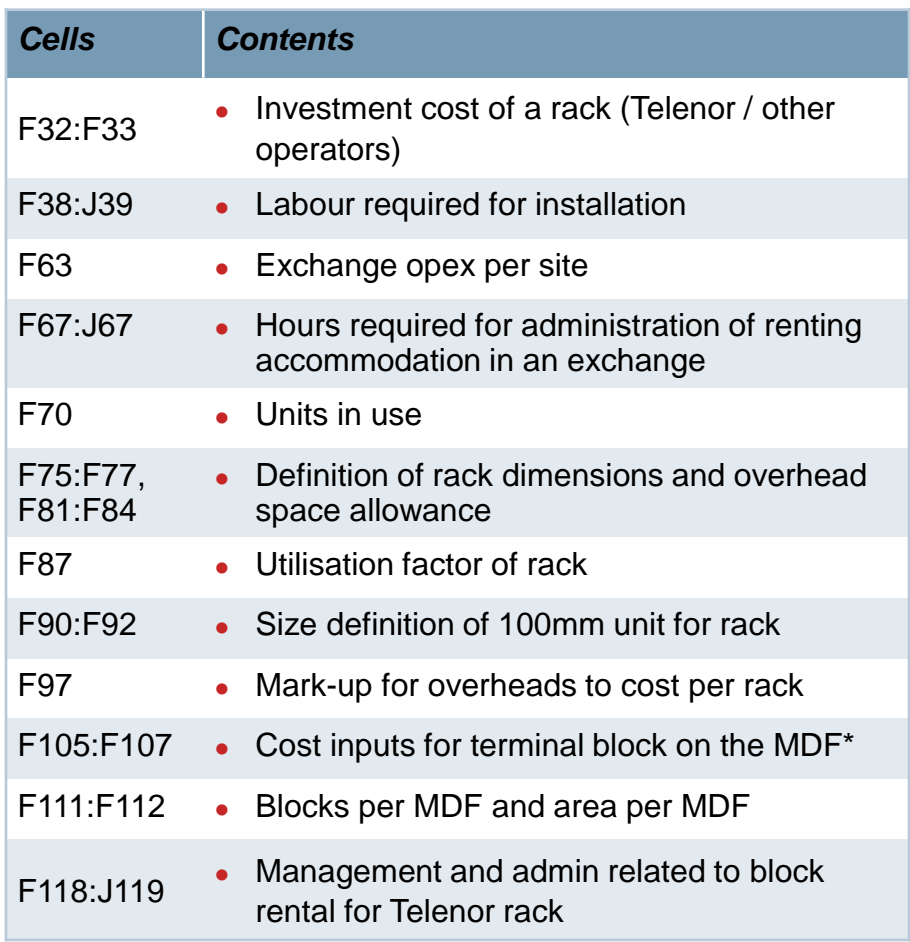

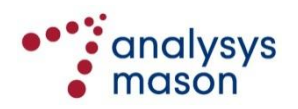

# **Key inputs on the 'Services' worksheet (2/2)**

### **Inputs for power-related services**

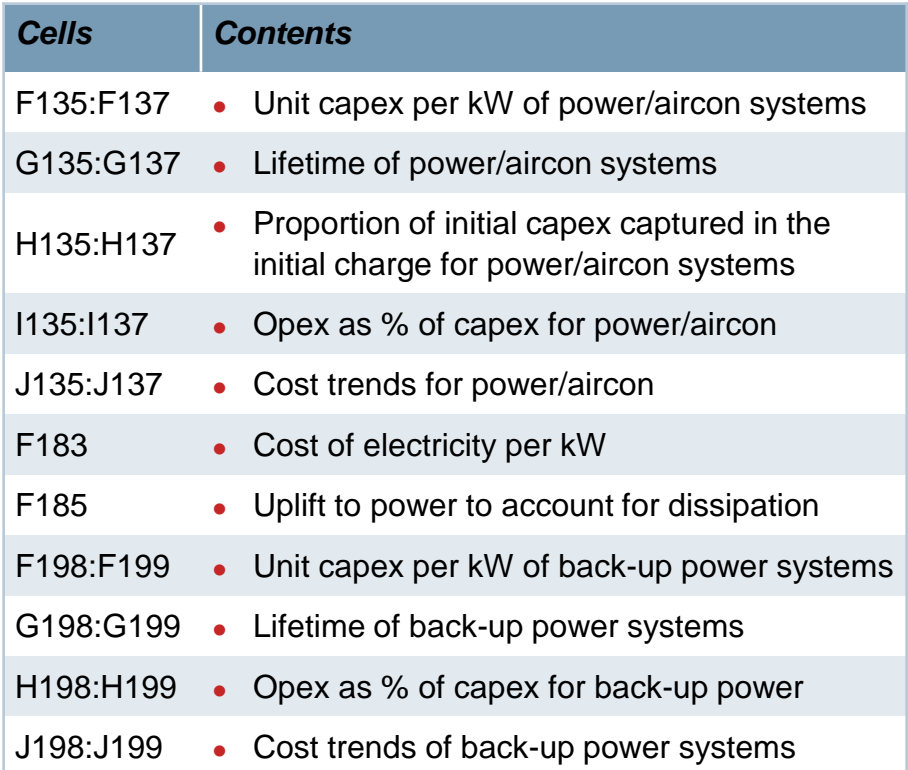

#### **Inputs for duct access-related services**

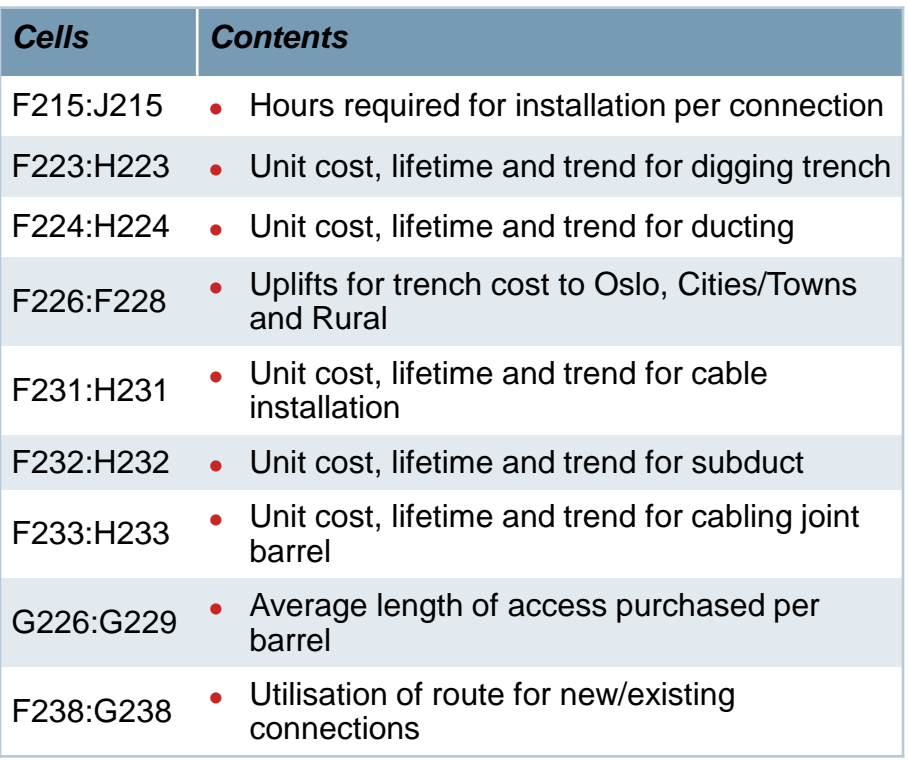

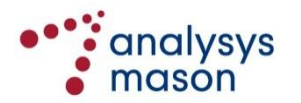

## **The Co-location module is an entirely standalone calculation to the Core and Access models**

- The Co-location module has no links to other Excel workbooks: it can therefore be considered on its own
- Certain inputs should nonetheless be consistent with those in the Core and Access models, in particular:
	- WACC and working capital allowance on the 'Inputs' worksheet
	- Lifetimes, unit costs and cost trends for assets, on the 'Services' worksheet
- In order to re-calculate costs after changing inputs, press F9 or Ctrl+Alt+F9 (there are no macros present)
- Annualised costs are calculated as tilted annuities, using the following formula :

$$
Tilted Annuity = \frac{WACC - CostTrend}{1 - \left(\frac{1 + CostTrend}{1 + WACC}\right)^{Lifetime}} \times capex
$$

- a slightly different treatment is required when recovering power equipment capex (Section 2.2 of the Co-location module), where future asset replacement capex must also be considered
	- if the ongoing charge is based on the full capex (e.g. via an annuity calculation), then this is not a problem
	- if part of the capex is paid in the set-up fees (i.e. not just one-off costs, but potentially assets which need to be replaced), then an additional amount needs to be recovered in the monthly fees to pay for future replacement
	- this has also been implemented as a tilted annuity, but multiplied by the value
	- as a result, the payment leads to the same net present value (NPV) over the asset lifetime as the required cost to be recovered at the future replacement date

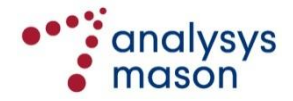

Lifetime

 $\frac{1 + \text{CostTrend}}{1 + \text{WACC}}$  $\left(\frac{1+\text{CostTrend}}{1+\text{WACC}}\right)^2$ 

 $^{+}$  $^{+}$ 

ſ

Analysys Mason Limited St Giles Court, 24 Castle Street Cambridge CB3 0AJ, UK Tel: +44 (0)845 600 5244 Fax: +44 (0)1223 460866 www.analysysmason.com Registered in England No. 5177472

**Copyright © 2012**. Analysys Mason Limited has produced the information contained herein for NPT. The ownership, use and disclosure of this information are subject to the Commercial Terms contained in the contract between Analysys Mason and NPT

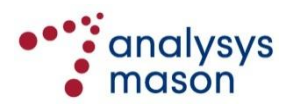